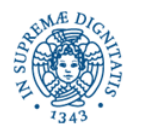

**Università degli Studi di Pisa**

**Dipartimento di Informatica**

**Lezione n.13 JXTA: SHARED RESOURCE DISTRIBUTED INDEX (SDRI) Materiale didattico sulla pagina del corso Laura Ricci**

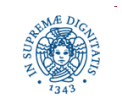

**Dipartimento di Informatica Università degli Studi di Pisa**

#### JXTA introduce Edge Peers Rendez-Vouz Peers (Relay Peers)

 Rendezvous Peers: peers che si sono resi disponibili ad effettuare l'instradamento degli advertisements sulla rete

#### un Rendez Vouz peer

memorizza nella propria cache un indice che contiene le chiavi degli advertisements pubblicati in alcuni edge peers

gli advertisments sono memorizzati unicamente negli edge peers, non nei rendezvous peers

gli edge peers inviano al rendez-vouz peer le chiavi degli advertisment pubblicati

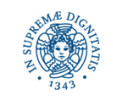

# **LOOSELY CONSISTENT DHT**

meccanismi di memorizzione/ricerca di informazioni in reti P2P

basati su DHT(Distributed Hash Tables): ricerca efficiente, alto costo per la gestione dell'indice distribuito basati su flooding (Gnutella): ricerca inefficiente, non richiede la gestione

di indici distribuiti

- JXTA 2.x adotta un approccio ibrido, basato sulla definizione di Loosely Consistent DHTs
- la consistenza assoluta delle DHT memorizzate sui diversi rendezvous peer non viene garantita

il costo di gestione delle DHT viene così limitato

 il servizio Shared-Resource Distributed Index (SRDI) supporta la gestione degli indici

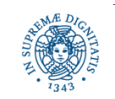

- un edge peer EP identificato da EdgePeerID pubblica un advertisement
- EP invia (push) al proprio rendezvouz RV peer alcune chiavi che identificano l'advertisement
- RV associa, mediante una funzione hash, un identificatore all'advertisement. La funzione hash è applicata alle chiavi dell'advertisement

H = Hash(Type+Attribute+Value)

Type = tipo dell'advertisement

Attribute = un attributo dell'advertisement

Value = valore associato a quell'attributo

indice dell'advertisement

#### (H, EdgePeerID)

in base al valore di H, l'indice viene mappato su un rendezvous peer MRV

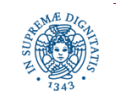

### **ADVERTISEMENT PUSH**

l'edge peer EP

pubblica un advertisement lo memorizza nella cache locale invia (push) le chiavi al proprio rendez-vous peer l'invio al proprio rendezvous peer può essere sincrono/asincrono

il rendez vouz peer

calcola la funzione hash H mappa H su uno dei rendezvous peer MRV della rete invia l'indice dell'advertisement a MRV

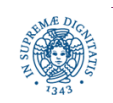

#### **RICERCA DEGLI ADVERTISEMENTS**

- la ricerca è basata sul servizio SRDI
- l'utente può specificare diversi tipi di queries getRemoteAdvertisements(peerId,Type,attribute,value,threshold)
- l'edge peer invia la query al proprio rendezvous peer
- solo i rendez-vous peer sono coinvolti nella propagazione delle queries
- una query viene inviata ad un edge peer P solo se la query individua un advertisement pubblicato da P
- questa strategia riduce in modo significativo il traffico di rete per la ricerca degli advertisements

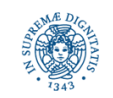

#### **UN ESEMPIO**

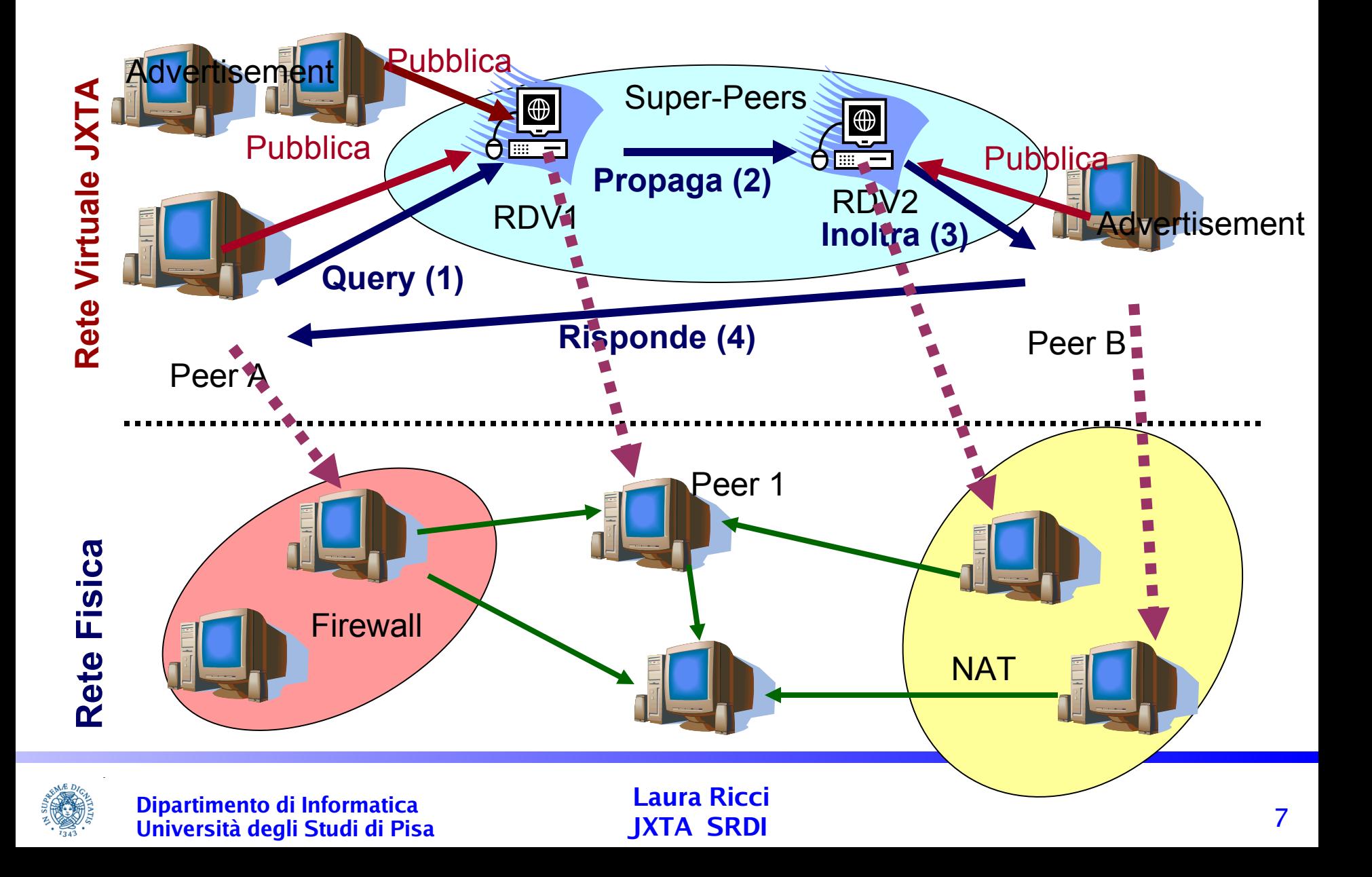

### **RENDEZVOUS PEER VIEW**

- Rendezvous Peer View (RPV)= lista di rendezvous peer ordinata in base al loro Peer ID
- ogni rendez vouz peer RV mantiene una propria rendezvous peer view che contiene alcuni rendezvous peer che RV ha identificato sulla rete

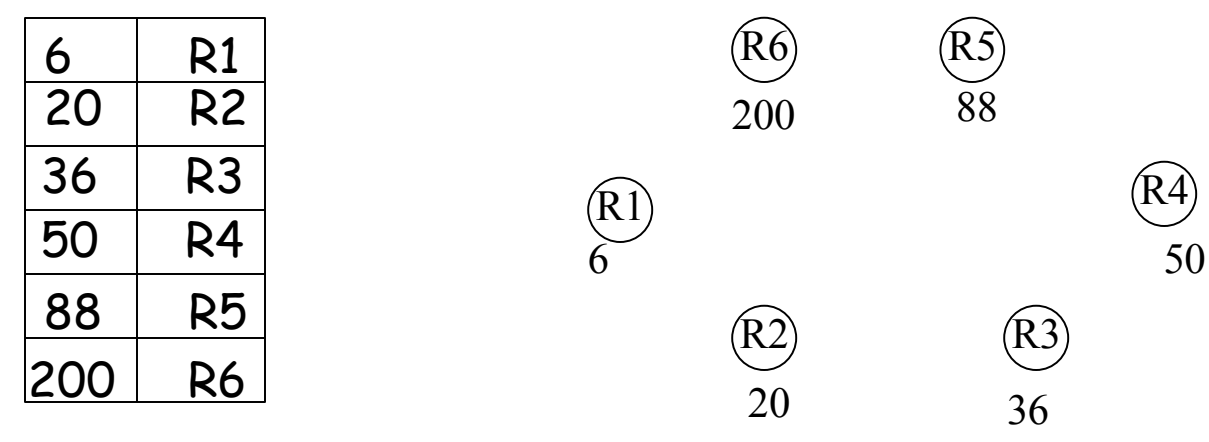

#### RPV di R2

 le RPV di rendez vouz peer diversi appartenenti allo stesso gruppo possono risultare inconsistenti

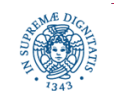

#### **DISTRIBUZIONE SPAZIO DEGLI IDENTIFICATORI**

Definizione del Mapping M

- M: identificatori di advertisement  $\rightarrow$  Identificatori di RVP
- Esempio: mapping " a la Chord". Un advertisement identificato dall'identificatore AI viene mappato sul primo rendezvous peer che ha identificatore maggiore di AI
- Inconsistenza:

il mapping può restituire valori diversi su rendezvous diversi, poichè le RPV di possono contenere puntatori a rendezvous diversi (RPV inconsistenti)

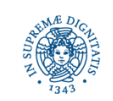

## **RENDEZVOUS PEER VIEW**

- I rendezvous selezionano periodicamente un numero random di peer dalla loro RPV ed inviano a loro una lista random dei rendezvous che conoscono
- I rendesvouz inviano anche periodicamente un heartbeat ai rendesvouz vicini (quelli che occupano le posizioni +1 e –1 nella RPV)
- I rendesvouz

aggiornano le loro tabelle quando ricevono informazioni dai vicini ed eliminano dalle proprie tabelle i rendezvous da cui non ricevono heartbeat per più di un certo intervallo di tempo possono inviare un ping ai vicino per verificare se sono connessi

 Le RPV dei superpeer tendono a convergere mediante l'invio di messaggi successivi

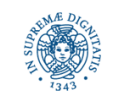

#### **RENDEZ-VOUZ PEER VIEW: CONVERGENZA**

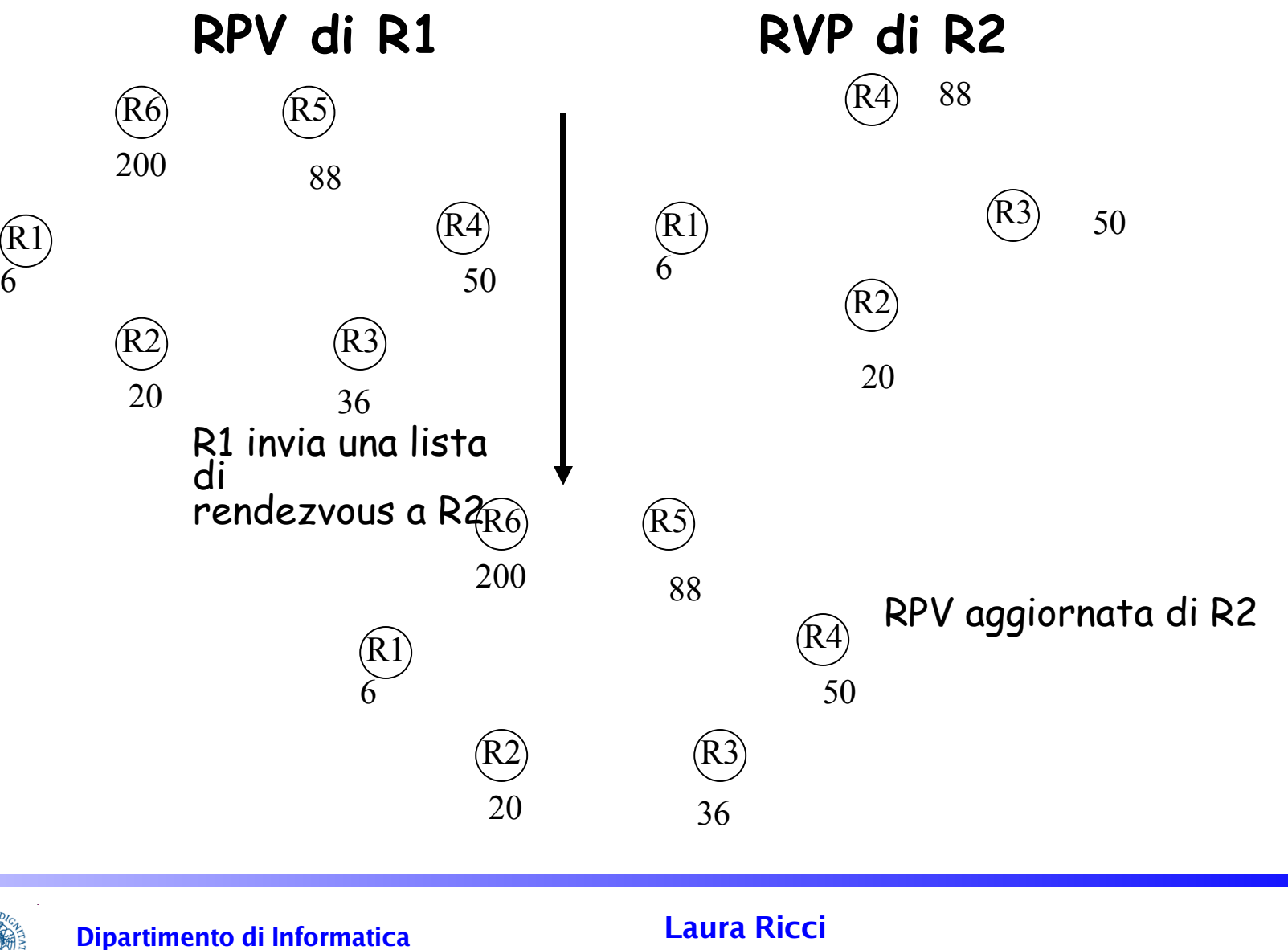

**JXTA SRDI**

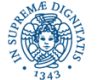

**Università degli Studi di Pisa**

## **SEEDING RENDEZVOUS**

- Al momento del bootstrap un rendez vous peer deve inizializzare la propria RPV (Rendezvous Peer View)
- All'inizio il rendezvous conosce solamante un insieme di seeding rendezvous
- Seeding Rendezvous = insieme di rendezvous che permettono il bootstrap di un rendezvous peer sulla rete
- dopo il bootstrap, i seeding rendezvous vengono utilizzati come punto di distribuzione di advertisements di rendezvous che si sono connessi alla rte
- Ogni peergroup può definire un proprio insieme di seeding rendezvous peers
- Un rendezvous peer è configurato mediante una lista predefinita di seeding rendezvous

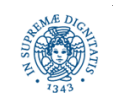

## **RENDEZVOUS PROTOCOL**

Ogni peer, quando diventa un rendesvouz peer, esegue le seguenti operazioni

- crea e pubblica localmente un rendezvous advertisement A con un lifetime corrispondente al tempo medio di connessione del peer alla rete
- pubblica A su tutti i seeding rendezvous peers
- queste operazioni vengono ripetute quando il ciclo di vita dell'advertisement si esaurisce

Quindi, ad intervalli di tempo regolari, ogni rendez vous peer

- ricerca sui seeding rendezvous peer ulteriori rendesvouz advertisements
- scambia la propria RPV con i rendez vous peer vicini
- invia un ping ai rendezvous peers nella propria RPV. I Rendezvous peers che non rispondono vengono eliminati dalla RPV

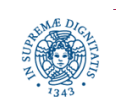

### **RENDEZVOUS PROTOCOL**

- i seeding peers introducono un elemento di centralizzazione del protocollo
- i seeding peers devono essere utilizzati prevalentemente in fase di bootstrap
- una volta che un rendezvous peer conosce altri rendezvous, può contattare questi peers direttamente
- durante l'esecuzione della applicazione, i seeding rendezvous peer possono accellerare la convergenza della RPV

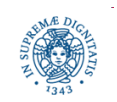

## **CONNESSIONE EDGE/RENDEZVOUS PEER**

- un edge peer è connesso in ogni istante ad un unico rendesvouz peer
- un edge peer ricerca continuamente (in background) ulteriori rendes vouz peer advertisements e li memorizza nella propria cache locale
- i rendezvous advertisment sono mantenuti nella cache locale del peer al momento della sua disconnessione dalla rete e possono quindi essere ritrovati in esecuzioni successive
- Un edge peer, per connettersi ad un rendezvous peer esegue, nell'ordine, i seguenti passi

ricerca nella propria cache locale invia richieste di advertisement sulla rete prova a connettersi ai seeding rendezvous diventa esso stesso un rendezvous peer

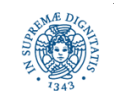

## **CONNESSIONE EDGE/RENDEZVOUS PEER**

ricerca di rendezvous peers:

gli advertisement vengono ordinati in gruppi vengono inviate sulla rete gruppi di richieste

- se non viene stabilita una connessione entro un certo intevallo di tempo (es: 30 secondi) l'edge peer invia una richiesta mediante servizi di livello più basso (multicast, pipes)
- se dopo un ulteriore periodo (30 sec.), non viene individuato alcun rendezvous peer, si contatta uno dei seeding rendesvouz
- se nessun seeding rendesvouz risponde dopo un periodo di tempo (5 minuti), l'edge peer diventa un rendesvouz peer non appena riesce a contattare un rendezvous peer, diventa nuovamente un edge peer

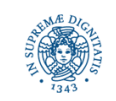

## **PUBBLICAZIONE DEGLI ADVERTISEMENTS**

- Il peer P1 pubblica un nuovo advertisement Adv1 sul suo rendezvous peer R2 via SRDI
- Ad ogni advertisement viene associato un indice usando un numero predefinito di chiavi (nome, ID,…)
- R2 usa una funzione DHT per associare l'indice ad un rendezvous peer nella sua RPV
- Supponiamo che DHT restituisca R5
- R2 invia l'indice a R5
- L'indice viene replicato sui vicini (nella RPV) di R5 (+1 e –1 nella lista ordinata della RPV)

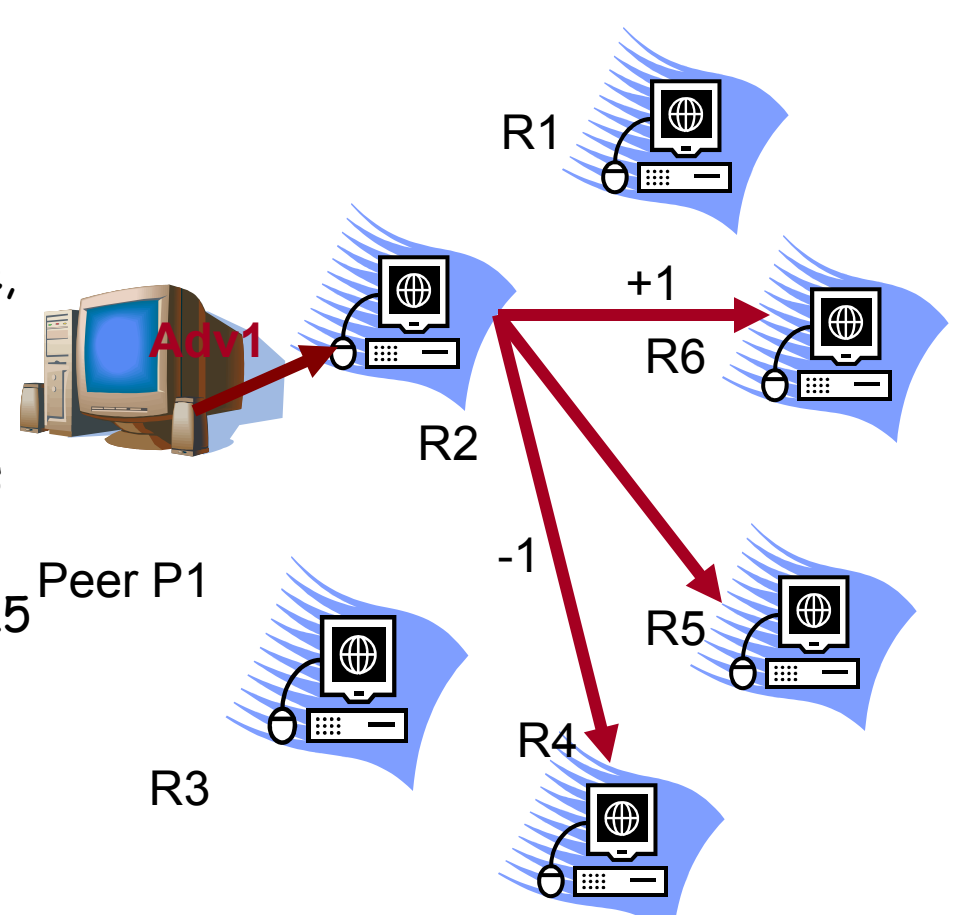

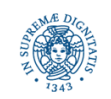

### **PUBBLICAZIONE DEGLI ADVERTISEMENTS**

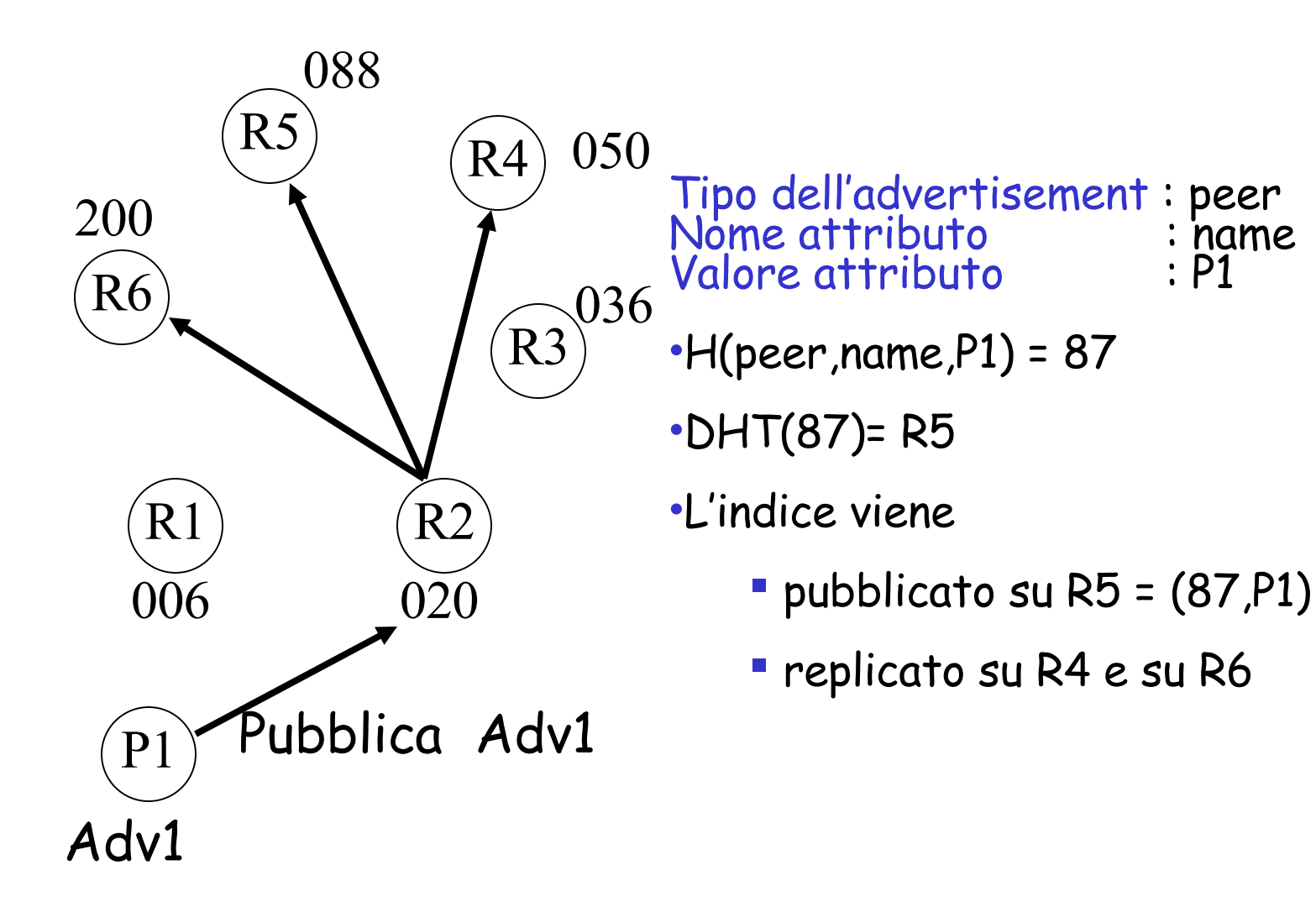

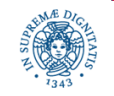

# **RPV CONSISTENTI:PROPOGAZIONE DELLE QUERIES**

- supponiamo che l'edge peer P2 stia ricercando l'advertisement Adv1
- P2 invia una query al suo rendezvous peer R3
- il servizio SRDI su R3 calcola la chiave usando la RPV di R3
- se le RPV su R2 e su R3 sono consistenti (contengono gli stessi rendez vous), la funzione DHT restituisce lo stesso rendezvous R5
- R3 invia la richiesta ad R5 che la inoltra a P1
- P1 invia la risposta direttamente a P2
- condizione per il corretto funzionamento: consistenza delle RPV di R2 e di R3

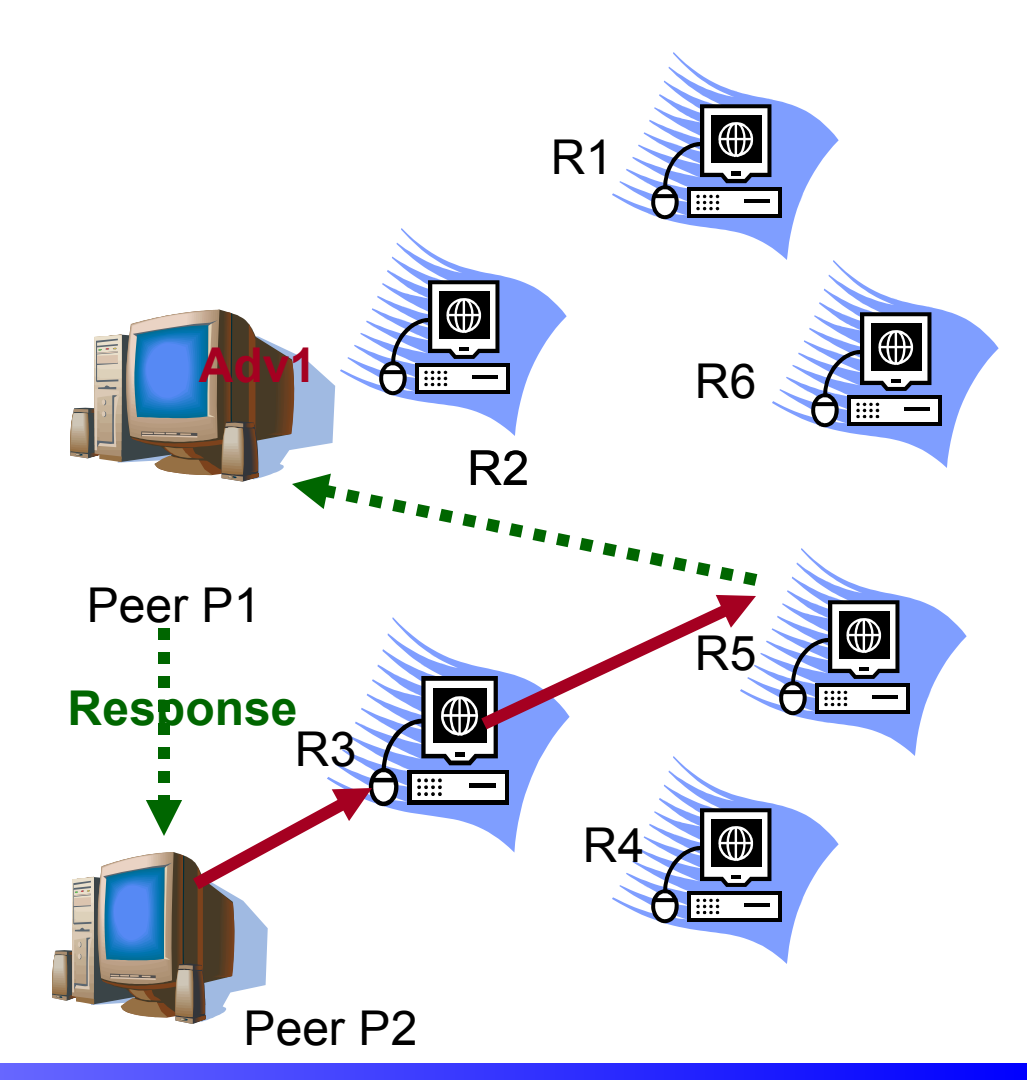

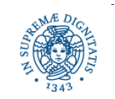

**Dipartimento di Informatica Università degli Studi di Pisa**

### **RPV CONSISTENTI:PROPAGAZIONE DELLE QUERIES**

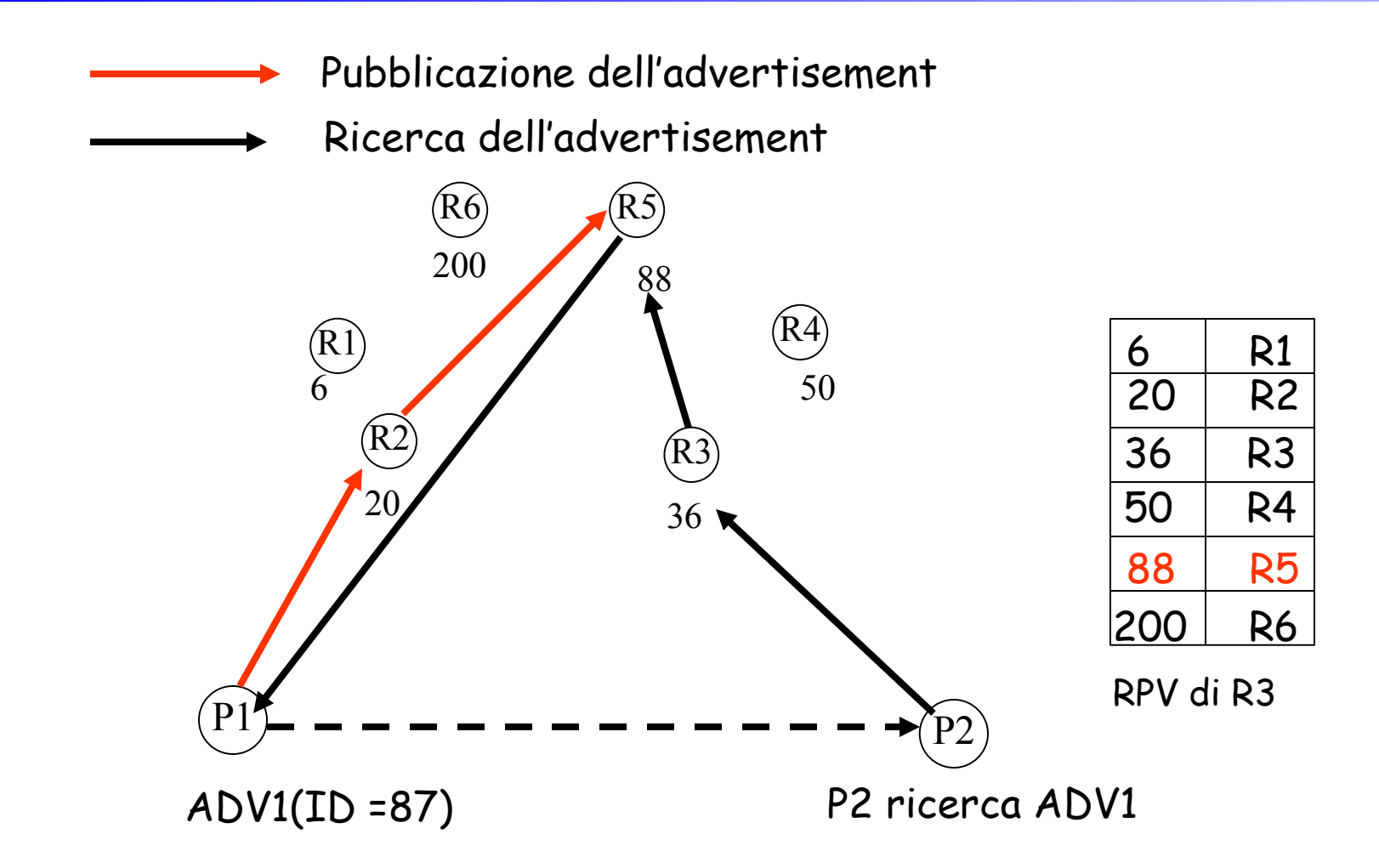

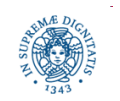

**Dipartimento di Informatica Università degli Studi di Pisa**

## **RPV INCOSISTENTI:PROPOGAZIONE DELLE QUERIES**

- R5 si disconnette : R3 aggiorna la propria RPV
- R3 scopre che R5 si e' disconnesso quando gli invia il messaggio e non riceve risposta
- R3 sposta di una posizione le entrate della propria RPV:
- il numero di entrate nella RPV di R3 è ora 5
- Dopo aver ricevuto la richiesta di P2, R3 calcola la funzione M che restituisce R5 (il vecchio R6)
- Poiche' l'indice e' stato pubblicato anche su R6, la ricerca da esito positivo

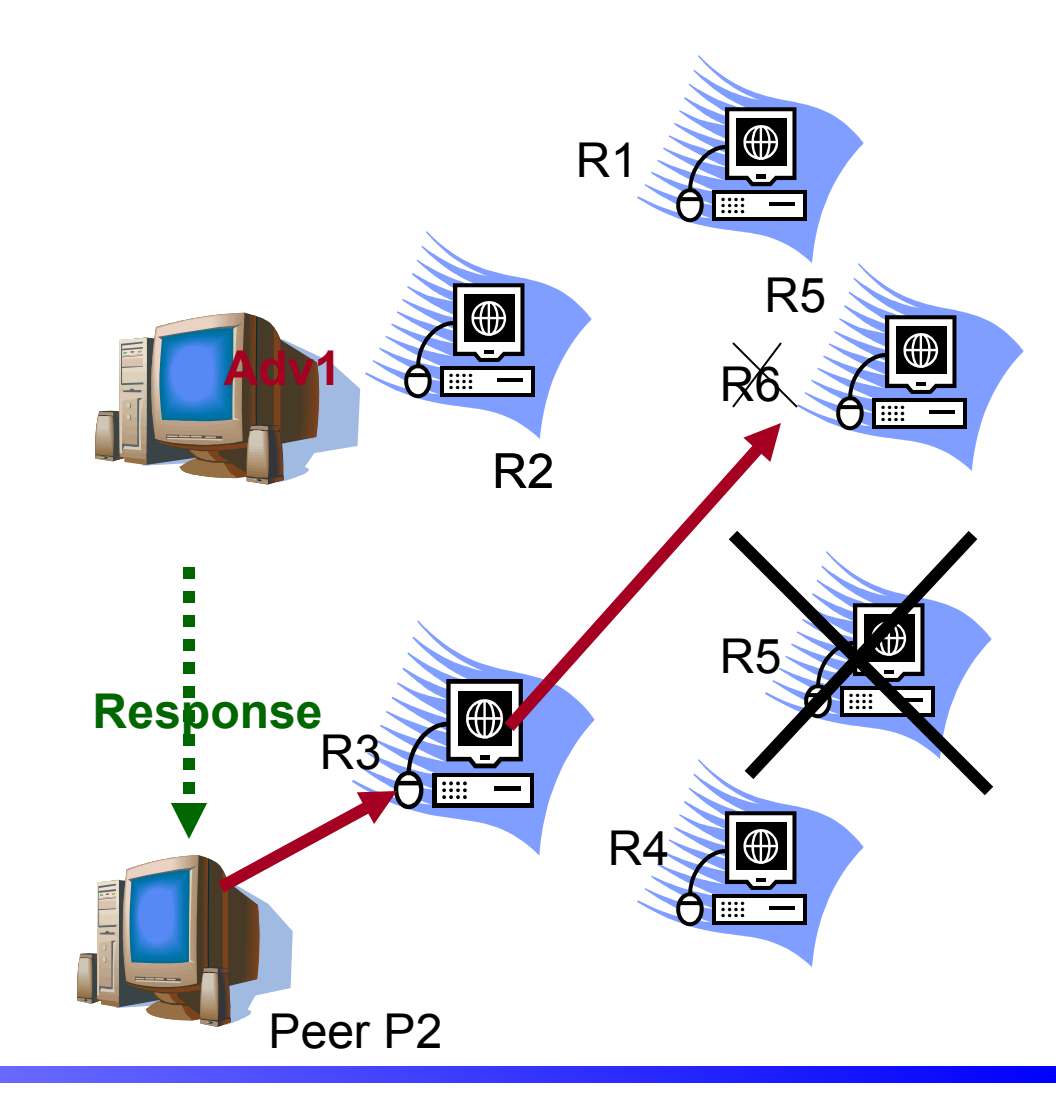

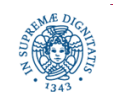

**Dipartimento di Informatica Università degli Studi di Pisa**

#### **RPV INCONSISTENTI:PROPAGAZIONE DELLE QUERIES**

P2 è connesso ad R3

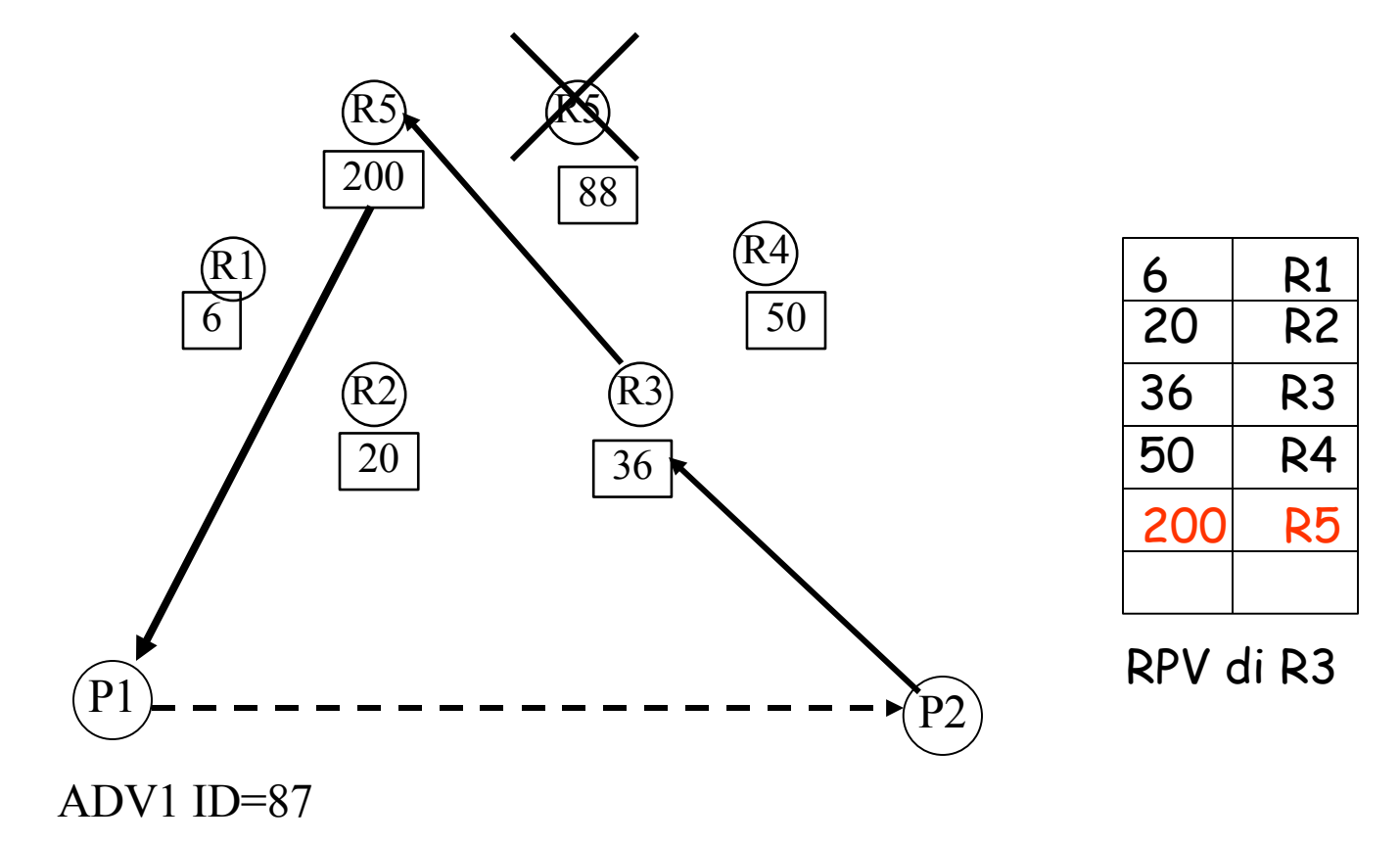

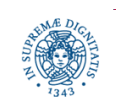

**Dipartimento di Informatica Università degli Studi di Pisa**

#### **RPV CONSISTENTI: LIMITED RANGE WALKER**

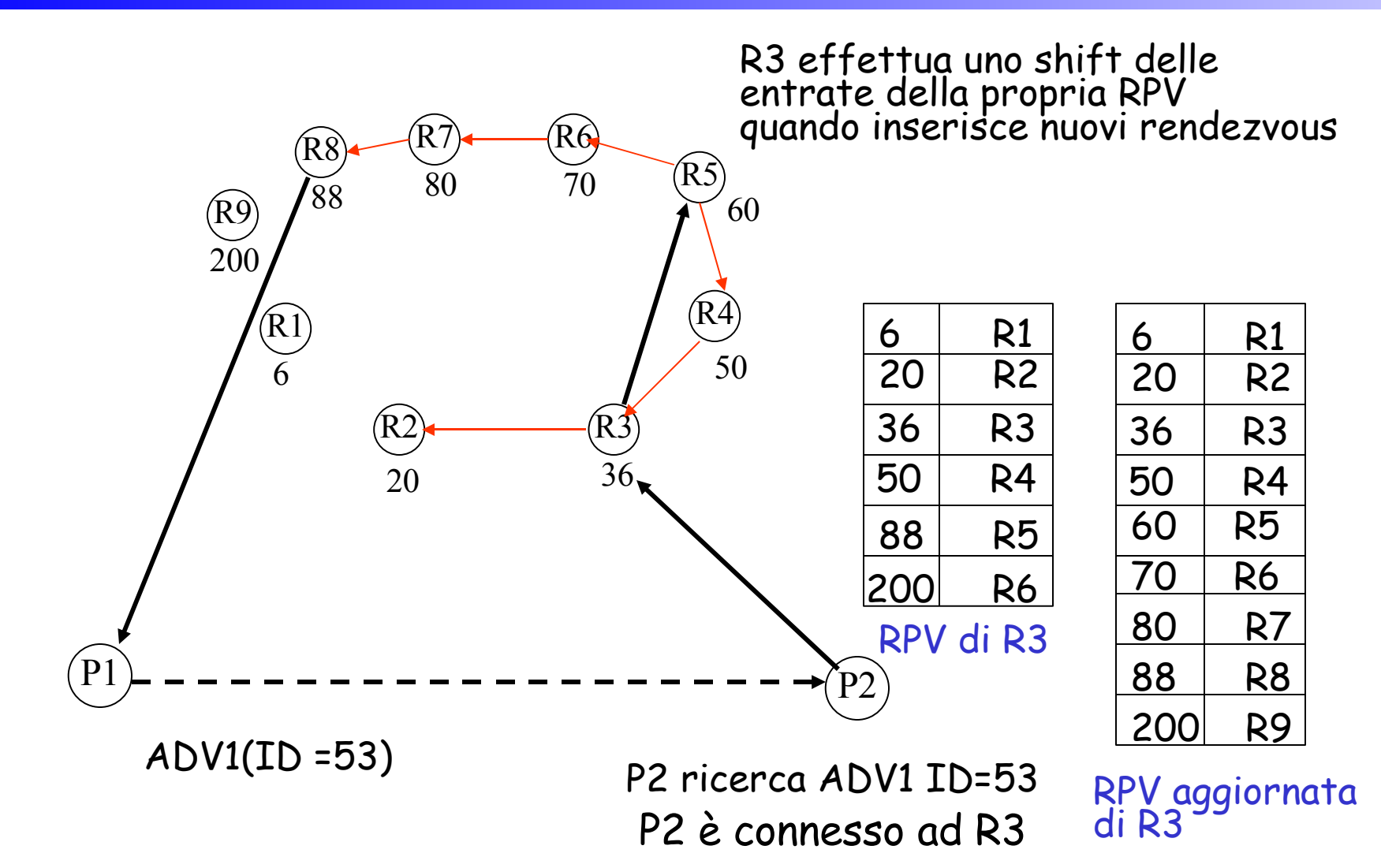

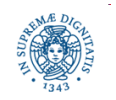

**Dipartimento di Informatica Università degli Studi di Pisa**

## **LIMITED RANGE WALKER**

- Limited Range Walker = utilizzato per " camminare" sui rendezvous vicini al rendenzvous restituito dal mapping M (rendez vous target)
- se l'indice non è individuato nel rendesvouz target, è probabile che venga individuato nelle vicinanze
- il processo di walking viene effettuato nelle due direzioni, up e down
- si definisce un hop count per indicare il massimo numero di passi da effettuare (rendezvouz da visitare)
- in una direzione il processo di ricerca si ferma quando l'indice è individuato, nell'altra direzione dopo hop passi

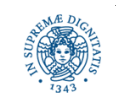

## **PROPAGAZIONE DELLE QUERIES**

- Se lo shift effettuato sulla RPV rientra nella distanza di replicazione (+1,-1), l'indice viene individuato
- replicare l'indice nelle vicinanze del target iniziale aumenta la possibilità di ritrovare l'indice anche in presenza di inconsistenze temporanee
- la distanza di replicazione

può essere incrementata (+2 or +3) per aumentare la probabilità di individare l'indice

dipende dalla dimensione della RPV

 soluzione di compromesso: diminuisce il costo per la gestione distribuita della RPV

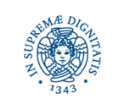

- Alcuni super peers possono diventare relay peers
- Relay peers= mettono in comunicazione peers che non hanno una connessione fisica diretta (NAT, firewalls)
- Ogni peer può diventare un relay peer se possiede le caratteritistiche necessarie (banda, connettività diretta con la rete,…)
- I relay peer possono memorizzare i messaggi diretti ad host che non possono essere raggiunti o che sono momentaneamente irraggiungibili

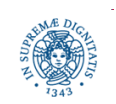

- Supponiamo che il peer a voglia spedire un messaggio al peer A
- A non può inviare un messaggio direttamente a B
- B usa D per accedere alla rete
- Un peer può definire, mediante un peer advertisements, l'insieme di relay peers prescelti
- Ogni peer tenta sempre una connessione diretta con gli altri peers prima di utilizzare un relay peers
- Il routing effettuato mediante i relay peers viene effettuato in modo trasparente in maniera dinamica mediante la rete virtuale JXTA

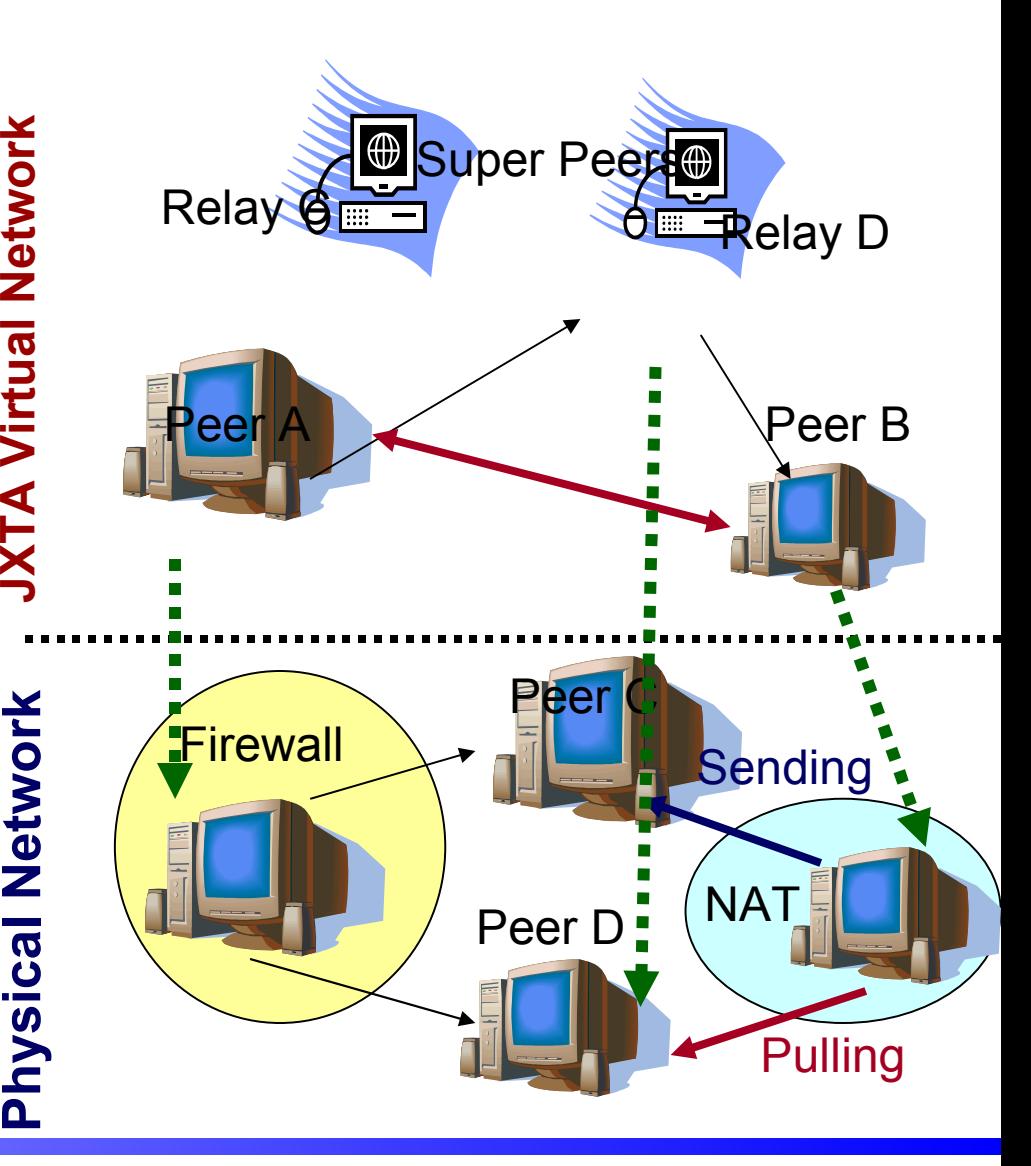

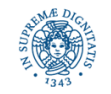

- Gli edge peers stabiliscono una connessione verso un relay peer (leased connection, connessione presa in affitto). I relay peers allocano delle code di messaggi per ogni peer collegato.
- L'associazione relay/edge peers è transitoria: un edge peer può cambiare il proprio relay peer
- Di tanto in tanto gli edge peers possono cambiare relay peer per ottimizzare la propria visibilità o per migliorare la propria connettività alla rete

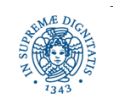

- Come i rendezvous peer, ogni relay peers mantiene una propria vista dei relay peers disponibili
- Viene utilizzato un insieme di seeding relays per effettuare il bootstrap dei relay peers disponibili
- Gli edge peers mantengono una lista di advertisements di relay peers nella propria cache locale. Quando il peer si disconnette dalla rete, la lista rimane disponibile per successivi reboots
- I seeding relays sono utilizzati solo quando non sono disponibili ulteriori informazioni
- Nel caso di disconnessione di un relay peers, l'edge peer si riconnette ad un altro relay peer in modo trasparente rispetto all'applicazione

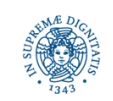

- In JXTA le informazioni per effettuare il routing sono rappresentate mediante route advertisements
- un route advertisment descrive il percorso necessario per raggiungere un peer come una sequenza ordinata di hops
- ogni hop è identificato da un peer ID con una sequenza opzionale di endpoints per quel peer. Un hop corrisponde in generale ad un relay peer
- Su Internet, in generale, solo un relay peer è necessario per comunicare con un peer che si trova a monte di un firewall o di un NAT
- In una rete mobile, un edge peer può implementare un hop per effettuare routing di messaggi tra peers che non sono direttamente connessi
- Gli edge peers

memorizzano i routing advertisements nella propria cache locale inviano queries sulla rete per scoprire routing advertisements verso una certa destinazione

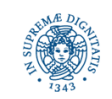

- Esempio: un peer route advertisement per il peer A può contenere una sequenza di hops < Peer B, Peer C, Peer D>
- Il route advertisement può essere utilizzato da diversi mittenti. Ogni mittente può utilizzare una porzione del cammino descritto nell'advertisement
- La descrizione di un cammino contenuta in un peer advertisement può essere utilizzata da diversi mittenti
- Ad esempio, se l'advertisement per il peer A contiene la seguente lista di hops < Peer B, Peer C, Peer D>, ed il peer F può comunicare direttamente con C, F usa solamente la porzione <Peer B, Peer C> del cammino
- Come ogni advertisement, i route advertisements hanno un ciclo di vita limitato (default 15 minuti)

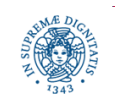